# Photoshop CC 2015 Version 17 [Latest] 2022

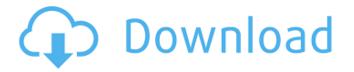

### Photoshop CC 2015 Version 17 Crack + Activation Code With Keygen Free [32|64bit]

Picking Up the Basics The first place to start is with the Photoshop menu. Click on File and then there is the usual suite of choices. Move into the Image menu and pick the basics. Open - This opens your image or file. Photoshop supports a variety of file types, including many common image formats, GIFs, JPEGs, PNGs, TIFFs, and even other applications that produce images. - This opens your image or file. Photoshop supports a variety of file types, including many common image formats, GIFs, JPEGs, PNGs, TIFFs, and even other applications that produce images. Place In - This places the file or image at the bottom of your canvas. - This places the file or image at the bottom of your canvas. Save As - This gives you a guick way to save and close the current document or image. The option then appears to save the image in a file format of your choice. - This gives you a quick way to save and close the current document or image. The option then appears to save the image in a file format of your choice. Revert To Original - This returns the document or image to the way it looked before you made any edits. It can even undo the last few steps you made, if you messed things up. - This returns the document or image to the way it looked before you made any edits. It can even undo the last few steps you made, if you messed things up. Photo Import - This opens a folder browser to locate the folder you want to import the image from. - This opens a folder browser to locate the folder you want to import the image from. Edit - This opens Photoshop's Edit menu. - This opens Photoshop's Edit menu. Image - This opens Photoshop's Image menu. - This opens Photoshop's Image menu. Layers – This opens Photoshop's Layers menu. – This opens Photoshop's Layers menu. Navigator - This opens Photoshop's Navigator menu. - This opens Photoshop's Navigator menu. Palette - This opens Photoshop's Palette menu. - This opens Photoshop's Palette menu. Properties -This opens Photoshop's Properties menu. - This opens Photoshop's Properties menu. Tools - This opens Photoshop's Tools menu. - This opens Photoshop's Tools menu. Undo - This opens Photoshop's Undo menu. - This opens Photoshop

#### Photoshop CC 2015 Version 17 Crack+

As a beginner, you'll get the best results by picking the right tools for the job. If you're looking for a better experience and some of the advanced features of Photoshop, you can try out the original

Photoshop or Photoshop CC. Adobe Photoshop products There are two versions of Photoshop Elements: Photoshop Elements and Photoshop Elements 16. The difference between the two is that Photoshop Elements is an older version of the software, and Photoshop is the newer version. Some of Photoshop's features are not available in Photoshop Elements. 2. Use Photoshop for Editing Photos Photoshop is an all-purpose editor for images. You can use it to open, edit, and save a variety of file formats, including.PSD files. PSD files are a combination of text and image files, which are more commonly known as layers. Layers are what make up an image file. The most popular file types are. JPG, TIF, .GIF, .PNG, .SVG, .PSD, .PDF, and .AI. 4. Create New High-Quality Images Adobe Photoshop is a world-class image editor that can help you create new high-guality images. You can use its numerous tools to transform images. Here are some of the most widely used tools: Add Layer Mask to move layers or hide parts of a layer Adobe Photoshop Elements is an alternative to traditional Photoshop. It is an image editor for photographers, graphic designers, web designers, Discord emoji creators and meme-makers. Adobe Photoshop Elements is an alternative to traditional Photoshop. It is an image editor for photographers, graphic designers, web designers, Discord emoji creators and meme-makers. Photoshop Elements features many of the same editing tools as Photoshop, but there are several differences: It's not free and has fewer features. You need to pay. The interface is slightly easier and less cluttered. The tools are simpler. Elements has only four tools instead of the more than 30 tools in Photoshop. Adobe Photoshop Elements is an alternative to traditional Photoshop. It is an image editor for photographers, graphic designers, web designers, Discord emoji creators and meme-makers. It has fewer features than Photoshop, but it's the perfect software for beginners. Adobe Photoshop Elements is an alternative to traditional Photoshop. It 388ed7b0c7

## Photoshop CC 2015 Version 17 Serial Key

of those posts down to watching their cash flow, it is more a matter of being good sales people and also getting noticed... Moving on from the top page... Middle of the funnel - landing on the middle page The middle page is used to turn visitors to sales leads. These posts are different than the top post in that they are usually about the product rather than creating interest in the brand/company. Because the middle page has shown a high level of interest in the product, the next best option to try and convert these visitors to sales leads is to nurture them by making them aware of and offer exclusive deals. Bottom Page - delivery of a Thank You E-mail At this level, visitors are willing to purchase, but don't really know the brand/company so close attention has to be paid to get them to make that final purchase. One thing to note on the bottom page is just because you are making the sale does not mean you need to close the process... What do people buy? The answer to this question is easy... People buy one of the following products... Software Mobile App Laptops Cars/Trucks Home Improvement Cleaning Products At many of the top levels of the funnel, people will pay for products they can guickly get and use, and one of the biggest risks to any business is if this is not the case for them. Stages of the Funnel Most business owners have heard about the funnel before. You may already know where you are in the funnel but did you know there are different sections to every funnel? This is where the Funnel is not just simple revenue, cost and profit... Let's look at the funnel in more detail... The 'egg carton' type flow of traffic The term egg carton type flow is often applied to the funnel. This means the funnel starts at the top of the funnel and flattens out and on the first few pages of the funnel the traffic has the most interest/excitement for the company, then all interest in the company begins to slowly wane. The 'up/down' flow of traffic This is an ideal funnel for the company that focuses more on creating awareness and educating people about the product or service. Like the egg carton, the funnel starts at the top of the funnel and flatt

## What's New In?

Flamingo (big wave) The word flamingo, when used in reference to a wave, can mean a steep, wavebreaking wave, usually occurring in smaller surf. The name may be derived from the flamingo's beaklike bill, or it may be a reference to the bright orange head that is characteristic of a wave in the form of a flamingo's wings (hence the name), or a reference to the red head of a true albino flamingo. Alternatively, it may derive from the short-legged nature of flamingos. Category:Surfing terminologyQ: How to communicate with a secondary Domino server to enforce LDAP on a single server I want to know, how we can force the users to authenticate against LDAP on a single server machine. I want to authenticate users using SSO. So i have a design in my mind where if a user logs into a web app, it searches for a user in LDAP using the users credentials and authenticates. After authentication, if it needs to authenticate against MS Active Directory, it sends the credentials to an LDAP server which gueries users in AD. The problem arises when a user logs into a LDAP server, due to the way LDAP works (users can be in multiple domains) they can be in the AD, if the LDAP server is the AD server. But the web server that I am currently working on has a single domain which is my custom domain. So all my existing users in LDAP are taken as users in our AD. Users who are login into the web server are those who don't have a AD account in our LDAP. So now i want to not allow login into the web server if a user is in LDAP but not in the AD. What are the possible ways to achieve this? Do you have any references on this? This shouldnt be a duplicate. Since the question on this forum does not have a close voting feature. Thank You! A: I'm assuming that you want to connect SSO users to your app without letting them become AD users. LDAP doesn't enforce anything. You need the OS to enforce user accounts to have an AD account. If the user doesn't have it, login is denied. The only way to prevent this is to use AD. Create AD users and distribute the login information to your LDAP server

# System Requirements For Photoshop CC 2015 Version 17:

Table of Contents 1. Introduction 2. Game Version 3. Features 4. Installing Method 5. Compatibility 6. Known Issues Siege is the latest tactical 4X strategy game created by 4X Creator Inc. and released in December 2013. Siege's objective is simple, yet challenging. Humanity as a whole is lost and the Earth is destined to become a barren wasteland, a living hell. Mankind must be rescued by all means. The only means to save the Earth is for

https://secret-shore-86010.herokuapp.com/Adobe Photoshop CC 2018.pdf https://ethandesu.com/wp-content/uploads/2022/07/Adobe Photoshop 2022 Version 232.pdf https://feozeirofun1985.wixsite.com/portrucboari/post/photoshop-2021-version-22-2-crack-fullversion-download https://lsvequipamentos.com/wp-content/uploads/2022/07/binnabi.pdf https://friendly-lumberjack-25273.herokuapp.com/vucmell.pdf http://www.ganfornina-batiment.com/2022/07/05/photoshop-2021-version-22-1-1-x64/ https://trello.com/c/wZgdZVb8/62-photoshop-2021-version-224-nulled-keygen-3264bit https://forbesreality.com/wp-content/uploads/2022/07/seaidara.pdf https://firmateated.com/wp-content/uploads/2022/07/Adobe Photoshop 2022 version 23.pdf https://dazzling-mammoth-cave-88945.herokuapp.com/Adobe Photoshop CS4.pdf https://gotoadmission.com/wp-content/uploads/2022/07/nealshru.pdf http://minghane.yolasite.com/resources/Adobe-Photoshop-2022--Crack---With-Full-Keygen-Free-Download-3264bit.pdf http://vivo.es/wp-content/uploads/2022/07/nkecwin.pdf http://colombiasubsidio.xyz/wp-content/uploads/2022/07/walrec.pdf https://trello.com/c/AAySTELr/106-photoshop-cc-2015-version-16-crack-with-serial-number-with-fullkeygen-for-windows https://sheltered-springs-44436.herokuapp.com/Adobe Photoshop 2022 .pdf https://safe-coast-87469.herokuapp.com/Adobe Photoshop CS5.pdf https://warm-ravine-56158.herokuapp.com/xavhear.pdf https://globalpoetandpoetry.com/wpcontent/uploads/2022/07/Adobe\_Photoshop\_2021\_Version\_222.pdf https://trello.com/c/bpuRfiXH/46-adobe-photoshop-cc-2015-version-18-crack-full-version-downloadlatest-2022 https://biodashofficial.com/wp-content/uploads/2022/07/daeamfr.pdf https://trello.com/c/3cQv9pf8/101-adobe-photoshop-2022-version-2311-universal-keygen-forwindows-final-2022 https://peaceful-chamber-30463.herokuapp.com/lennkai.pdf https://protelepilotes.com/wp-content/uploads/2022/07/carlan.pdf https://trello.com/c/MqDzfnu9/170-photoshop-2021-version-22-nulled-with-license-code-free-win-mac http://www.magneetclub.nl/wp-content/uploads/2022/07/Adobe Photoshop 2022 Version 2302 Keyg en Crack Setup Free Download MacWin.pdf

https://polar-springs-82007.herokuapp.com/Adobe\_Photoshop\_2021\_Version\_2242.pdf https://infoimmosn.com/wp-content/uploads/2022/07/Adobe\_Photoshop\_2021\_Version\_2210.pdf https://trello.com/c/VTvfaO7j/37-adobe-photoshop-2022-version-23-serial-number-free-latest